Nombre: Apellidos:

- 1. (2.50 puntos) La asociación de distribuidores cinematográficos de una determinada ciudad quiere crear un directorio en el que se pueda hacer consultas detalladas sobre las películas que se están proyectando en cualquiera de los cines de la ciudad:
	- Detalles de una determinada película en proyección: director, hasta tres de los protagonistas, empresa productora, distribuidor, género o géneros<sup>1</sup> en que se clasifica y sinopsis argumental.
	- En qué cines se está proyectando una determinada película y el horario de los pases.
	- Qué películas de un determinado género se están proyectando y en qué cines.
	- Qué películas se están provectando en un determinado cine en una franja horaria determinada.
	- Qué películas se están proyectando en la ciudad clasificadas por cines (cartelera): para cada cine se debe dar el nombre y la dirección del local, el título de la película o películas que se proyectan (es el caso de multicines, con indicación de las salas), el horario de los pases, los detalles de la película, los géneros a los que pertenece la película y la  $clasificación<sup>2</sup>$ .

La base de datos también deberá almacenar la calle y número donde se encuentra el cine, los teléfonos de contacto y el precio de la entrada según el día $^3$ .

De acuerdo con la descripción del sistema de información requerido:

- (a) (0.50 puntos) Describa qu´e se solicita del sistema mediante in diagrama de casos de uso.
- (b) (2.00 puntos) Diseñe el diagrama de clases UML del sistema utilizando un nivel de detalle adecuado a la información proporcionada en el enunciado.

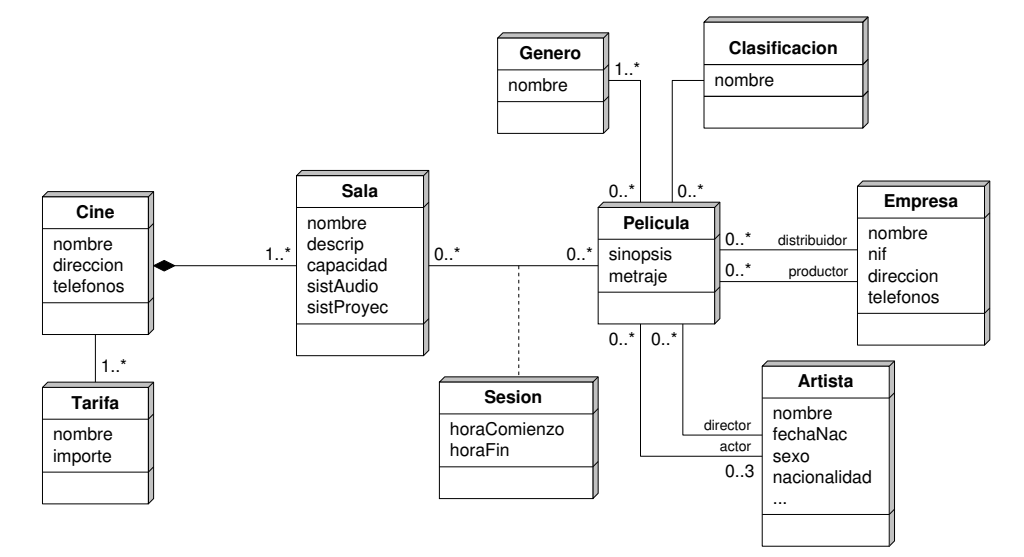

 $^1\rm{Los}$ géneros son: comedia, intriga, western, ciencia ficción, terror, gore, de Santiago Segura, drama, infantil, dibujos animados, animación 3D, etc. .

<sup>&</sup>lt;sup>2</sup>Las películas se clasifican en: todos los públicos, mayores de 8 años, mayores de 13 años, mayores de 18 años y matriculados en DBD.

 $3$ Los días se clasifican en: día del espectador, día del jubilado, festivos y vísperas de festivo, ordinario, carnet de estudiante, etc. . .

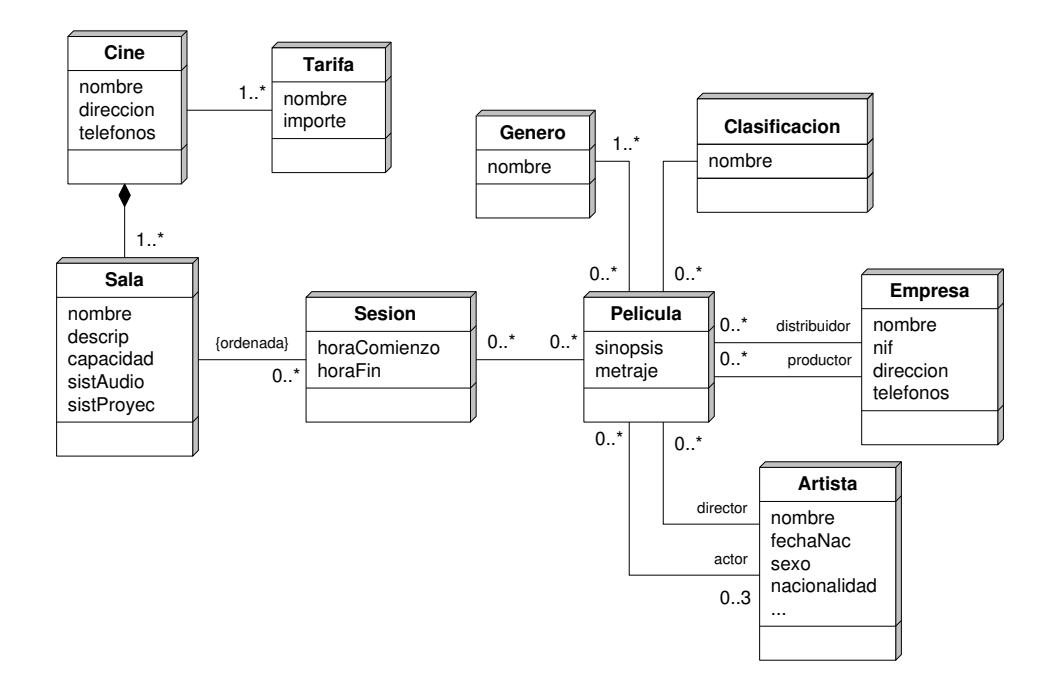

```
Nombre: Apellidos:
```
2. (2.50 puntos) En la figura adjunta se muestra un diagrama de clases UML que representa una parte del sistema de información de una empresa de desarrollo de proyectos:

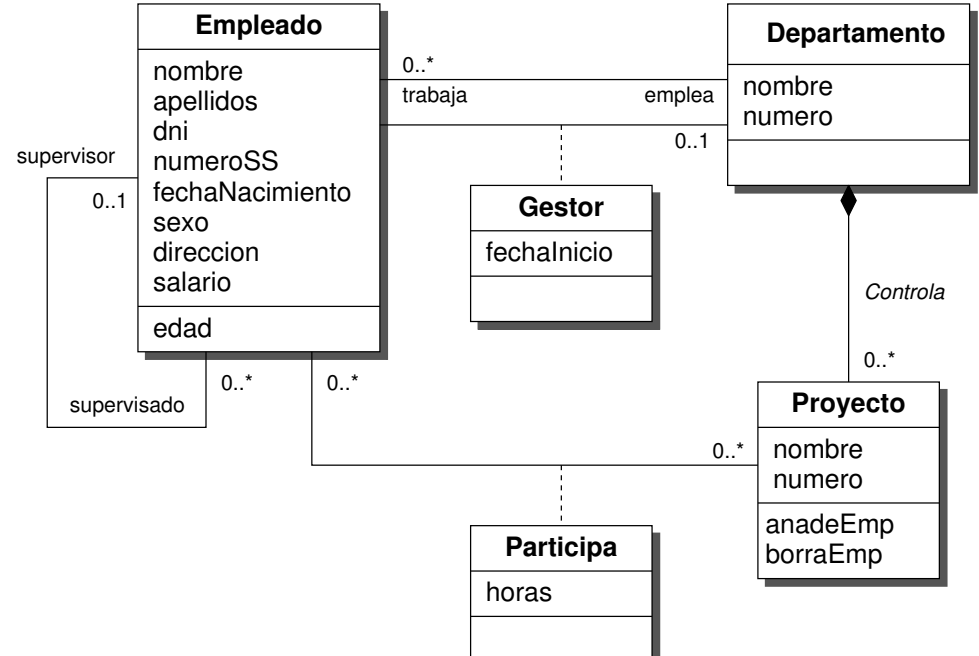

- (a) (1.50 puntos) Proyecte el diagrama de clases en el modelo relacional. Recuerde que debe definir expresamente la identidad de los objetos del modelo.
- (b) (0.25 puntos) Escriba una consulta SQL que muestre la lista (nombre, apellidos, dni, . . .) de los empleados supervisados por un empleado dado identificado por su DNI.
- (c) (0.50 puntos) Escriba una consulta SQL que muestre la lista de todos los empleados (nombre, apellidos, departamento, horas, . . .) que participan en un proyecto dado ordenados por el número de horas dedicadas y por apellido.
- (d)  $(0.25 \text{ puntos})$  Escriba una consulta SQL que muestre la dedicación a proyectos (nombre de proyecto, horas dedicadas) y la dedicación total (suma de todas las horas dedicadas) de un empleado dado identificado por su DNI.

```
(a) CREATE TABLE Departamento (<br>idDepto NUMBER,
      idDepto
      nombre VARCHAR2(60),
      PRIMARY KEY (idDepto)
     \cdotCREATE TABLE Empleado (
      idEmpl NUMBER,
      nombre VARCHAR2(30),
      a p ellidos VARCHAR2(60),
      d ni CHAR(9)numeroSS CHAR(15),<br>fechaNac DATE
      fechaNac<br>sexo
                  CHAR(1)direccion VARCHAR2(60),
```

```
salario NUMBER(12, 2),
      supervisor NUMBER,
      idDepto NUMBER,
      PRIMARY KEY ( idEmpl ) ,
      FOREIGN KEY (supervisor) REFERENCES Empleado
        ON DELETE SET NULL,
      FOREIGN KEY ( idDepto ) REFERENCES Departamento
        ON DELETE SET NULL
     ) ;
    CREATE TABLE Gestor (
      idEmpl NUMBER,<br>idDepto NUMBER,
      idDepto
      fechalnic DATE.
      PRIMARY KEY (idDepto, idEmpl),
      FOREIGN KEY ( idDepto ) REFERENCES Departamento ,
      FOREIGN KEY ( idEmpl ) REFERENCES Empleado
     ) ;
   CREATE TABLE Proyecto (<br>idProyec NUMBER,
      id Proyec<br>id Depto
                  NUMBER.
      nombre VARCHAR2(60),
      PRIMARY KEY (idProyec),
      FOREIGN KEY ( idDepto ) REFERENCES Departamento
        ON DELETE CASCADE
     ) ;
   CREATE TABLE Participa (
      idProyec NUMBER,
      idEmpl NUMBER,<br>horas NUMBER,
      horas NUMBER,
      PRIMARY KEY (idProyec, idEmpl),
      FOREIGN KEY (id<code>Proyec</code>) <code>REFERENCES Proyecto</code> ,
      FOREIGN KEY (idEmpl) REFERENCES Empleado
     ) ;
(b) (i) SELECT e nombre, e apellidos, e dni, d nombre
          FROM Empleado e, Departament d
         WHERE e. supervisor = (
                    SELECT e.idEmpl
                      FROM Empleado e
                      WHERE e . dni = '_UN_DNI_DADO_')
            AND e. idDepto = d. idDepto;
     (ii) SELECT e nombre, e apellidos, e dni, d nombre
         FROM Empleado e, Empleado s, Departament d
        WHERE s . dni = '_UN_DNI_DADO_
          AND s. id Empl = e. sup ervisor
          AND e. idDepto = d. idDepto;
(c) SELECT e nombre, e apellidos, d nombre, p horas
     FROM Empleado e, Departamento d, Participa p
     WHERE p id Proyec = UN\_PROYECTO\_DADOAND p. idEmpl = e. idEmplAND e.idDepto = d.idDepto
     ORDER BY (p \text{ hours} \cdot e \text{ .} a pellidos ):(d) (i) SELECT p nombre, d horas, SUM(d horas)
          FROM Proyecto p, Participa d
         WHERE d. idEmpl = (SELECT e.idEmpl
                     FROM Empleado e
                    WHERE e. dni = '_UN_DNI_DADO_')
            AND d. id Proyec = p. id Proyec;
```
 $(ii)$  SELECT  $p$  nombre, d . horas, SUM(d . horas) **FROM** Empleado e, Proyecto p, Participa d **WHERE** e.dni = '\_UN\_DNI\_DADO\_'  $\textsf{AND}\,$  e.id $\textsf{Empl}\,=\,\textsf{d}$  .id $\textsf{Empl}\,$  $\textsf{AND}\,$  <code>d.idProyec = p.idProyec;</code>

```
Nombre: Apellidos:
```
- 3. (2.00 puntos) Partiendo del diagrama de clases UML de la figura anterior, responda a las siguientes cuestiones:
	- (a)  $(0.50 \text{ puntos})$  Modifique el diagrama de clases mediante una transformación de equivalencia promoviendo las clases de asociación a clases.
	- (b) (1.00 puntos) Proyecte el nuevo diagrama de clases transformado en el modelo orientado a objetos de acuerdo con el estándar  $ODMG/C++$ . Todas las asociaciones deben considerarse bidireccionales.
	- (c)  $(0.25 \text{ puntos})$  Implemente el método int Empleado::edad() const.
	- (d) (0.25 puntos) Implemente el destructor de la clase Departamento.

(a) El diagrama transformado es:

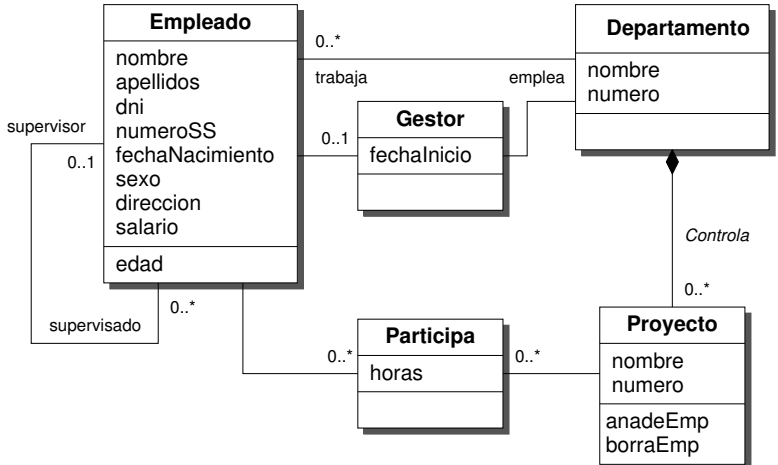

(b) Una implementación es:

```
\#include <odmg.h>
```

```
class Departamento : public d_Object {
private:
  d_String nombre;
  int numero;
protected :
  d-Rel-Set <Empleado, "trabaja"> emplea;
  d_Rel_Ref<Gestor,"departamento"> gestor;
  d_Rel_Set<Proyecto, "departamento"> proyectos;
public:
  ˜ Departamento ();
} ;
class Empleado : public d_Object {
private:
  d_String nombre, apellidos, dni, numeroSS;
  d_Date fechaNacimiento;
  d_Char[2] sexo;
  d_String direccion;
```

```
d_Float salario;
protected :
  d-Rel-Ref<Departamento, "emplea"> trabaja;
  d-Rel-Ref<Gestor, "empleado"> gestiona;
  d_Rel_Ref<Empleado," supervisado"> supervisor;
  d_Rel_Set<Empleado," supervisor"> supervisado;
  d-Rel-Set <Participa, "empleado"> provectos;
public :
  int edad (void) const;
\};
class Gestor : public d_Object {
private:
  d_Date fechalnicio;
protected :
  d Rel Ref <Departamento, "gestor"> departamento;
  d<sub>-Rel</sub> Ref <Empleado, "gestiona"> empleado;
\} :
class Proyecto : public d_Object {
private:
  d_String nombre;
  int numero;
protected :
  d Rel Ref <Departamento . "provectos"> departamento :
  d-Rel-Set <Participa, "provecto"> empleados;
\} ;
class Participa : public d_Object {
private:
  int horas:
protected :
  d_Rel_Ref<Proyecto, "empleados"> proyecto;
  d_Rel_Ref<Empleado, "proyectos"> empleado;
} ;
```
(b) Implemente el método int Empleado::edad() const:

```
int Empleado :: edad (void) const {
  d-Date hoy; // fecha actual
  if (hoy. day_of\_year() \geq fechaNacimiento. day_of\_year() )return hoy year () - fechaNacimiento year ();
  e l s e
    return hoy . year () - fechaNacimiento . year () - 1;
}
```
(c) Implemente el destructor de la clase Departamento:

```
Departamento :: ~ Departamento () {
  // Borramos los proyectos asociados al departamento
  d_Iterator<d_Ref<Proyecto>> ip;
  d_Ref<Proyecto> p;
  for (ip = proyectos.create_iterator(); ip.not_done(); ip.advance()) {
     p = ip.get_{element});
     p. delete_object();
  }
  // Borramos el objeto "Gestor"
  gestor.delete_object();
}
```
Nombre: Apellidos:

4.  $(1.50 \text{ puntos})$  En la figura siguiente se muestra un extracto de las tablas de un almacén de datos estructurado en un esquema en copo alrededor de la tabla de hechos Ventas:

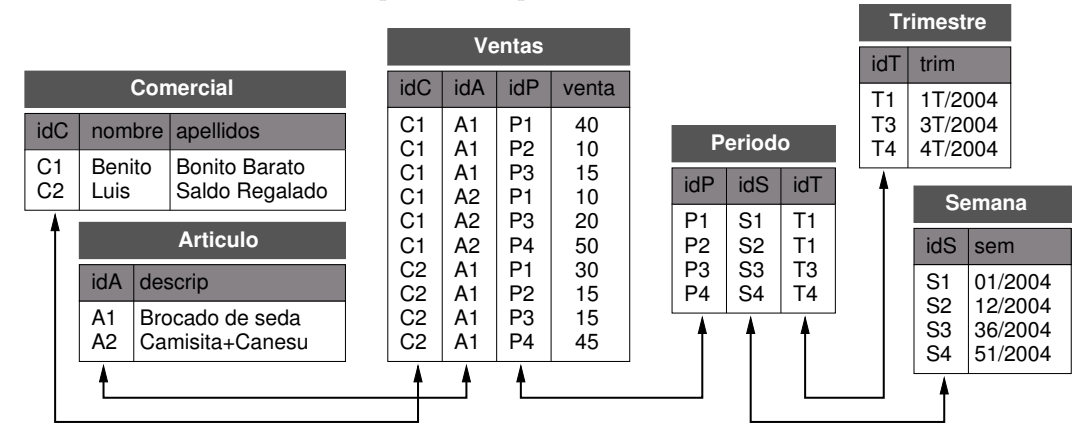

Complete los datos que faltan en la salida generada por las siguientes consultas ROLAP:

(a) (0.50 puntos)

```
SELECT c.nombre, c.apellidos, a.descrip, SUM(v.venta)
 FROM Comercial c, Articulo a, Ventas v, Periodo p
WHERE p.idT='T3' AND p.idP=v.idP AND c.idC=v.idC and a.idA=v.idA
GROUP BY CUBE ((c.nombre, c.apellidos), a.descrip);
```
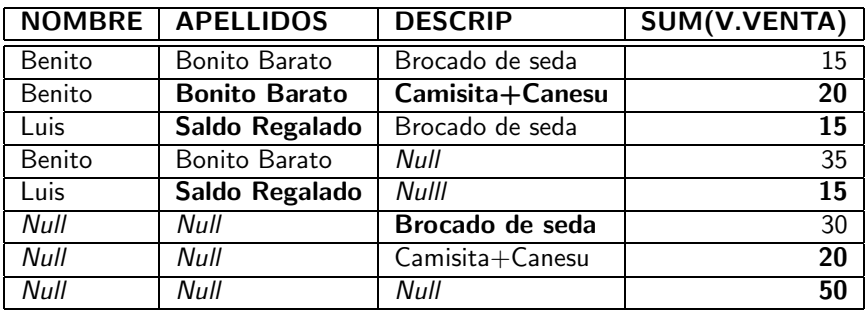

(b) (1.00 puntos)

```
SELECT c.apellidos, a.descrip, SUM(v.venta)
 FROM Comercial c, Articulo a, Ventas v, Periodo p
WHERE p.idT='T1' AND p.idP=v.idP AND c.idC=v.idC and a.idA=v.idA
GROUP BY ROLLUP (c.apellidos, a.descrip);
```
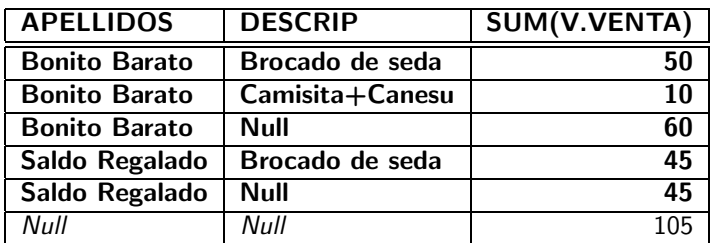

Nombre: Apellidos:

5. (1.50 puntos) Modelo objeto-relacional de Oracle: necesidad, uso y definición de los métodos MAP y ORDER en la construcción de tipos. Ilustre el desarrollo de la pregunta utilizando varios ejemplos.